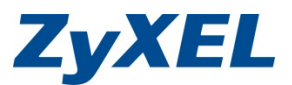

## **Conditions requises/préparations pour**

# ZyXEL ConfigService VPN

### • **Scénario A VPN IPSec site-à-site peer statique**

- − Disponibilité des IPs publiques des pare-feux ZyXEL A et B
- − Réseau local et peer de la phase 2 doivent être connus
- − Connexion à Internet des pare-feux ZyXEL A et B
- − Disponibilité d'un ordinateur/serveur pour le test de la connexion des pare-feux A et B

#### • **Scénario B VPN IPSec site-à-site peer dynamique**

- − IPs publiques des pare-feux ZyXEL A et B
- − Réseau local et peer de la phase 2 doivent être connus
- − Connexion à Internet des pare-feux ZyXEL A et B
- − Disponibilité d'un ordinateur/serveur pour le test de la connexion des pare-feux A et B
- − En option : Compte DDNS pour le peer dynamique
- **Scénario C VPN IPSec client-à-site avec client VPN ZyXEL**
	- − Connexion à Internet du pare-feu ZyXEL
	- − Client VPN ZyXEL installé sur l'ordinateur
	- − Droits d'administrateur pour configurer l'ordinateur (IKE, services IPSec)

#### • **Scénario D VPN IPSec L2TP client-à-site avec Windows/OSX**

- − Connexion à Internet du pare-feu ZyXEL
- − Droits d'administrateur pour configurer l'ordinateur/le MAC (services L2TP)